## Package 'cryptorng'

April 28, 2024

Type Package

Title Access System Cryptographic Pseudorandom Number Generators

Version 0.1.2

Maintainer Mike Cheng <mikefc@coolbutuseless.com>

Description Generate random bytes from the Cryptographically Secure Pseudorandom Number Generator (CSPRNG) provided by the underlying operating system. These system CSPRNGs are seeded internally by the OS with entropy it gathers and use random number generation algorithms which are considered cryptographically secure. The following system functions are used: arc4random\_buf() on macOS and BSD; BCryptgenRandom() on Windows; Sys\_getrandom() on Linux.

License MIT + file LICENSE

Encoding UTF-8

RoxygenNote 7.3.1

**Suggests** testthat  $(>= 3.0.0)$ 

Config/testthat/edition 3

URL <https://github.com/coolbutuseless/cryptorng>

BugReports <https://github.com/coolbutuseless/cryptorng/issues>

NeedsCompilation yes

Author Mike Cheng [aut, cre, cph]

Repository CRAN

Date/Publication 2024-04-28 10:50:03 UTC

### R topics documented:

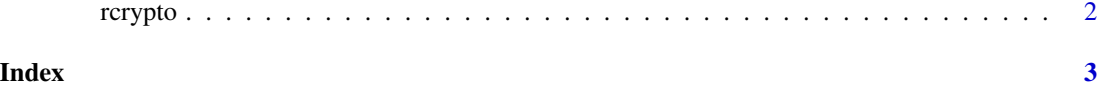

<span id="page-1-0"></span>2 and 2 recycles the contract of the contract of the contract of the contract of the contract of the contract of the contract of the contract of the contract of the contract of the contract of the contract of the contract

rcrypto *Generate random bytes from the platform-specific cryptographically secure pseudorandom number generator*

#### Description

Generate random bytes from the platform-specific cryptographically secure pseudorandom number generator

#### Usage

 $r$ crypto(n, type = "raw")

#### Arguments

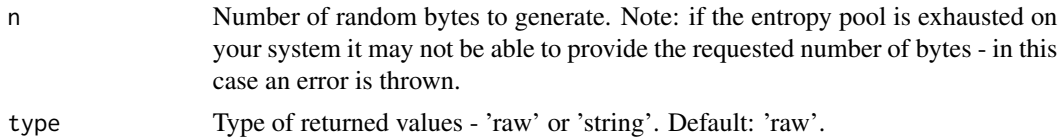

#### Value

A raw vector or a hexadecimal string

#### Platform notes

The method used for generating random values varies depending on the operating system (OS):

- For macOS and BSDs: arc4random\_buf()
- For linux: syscall(SYS\_getrandom())
- For win32: BCryptGenRandom()

All these random number generators are internally seeded by the OS using entropy gathered from multiple sources and are considered cryptographically secure.

#### Examples

rcrypto(16, type = 'string') rcrypto(16, type = 'raw')

# <span id="page-2-0"></span>**Index**

 $r$ crypto, 2